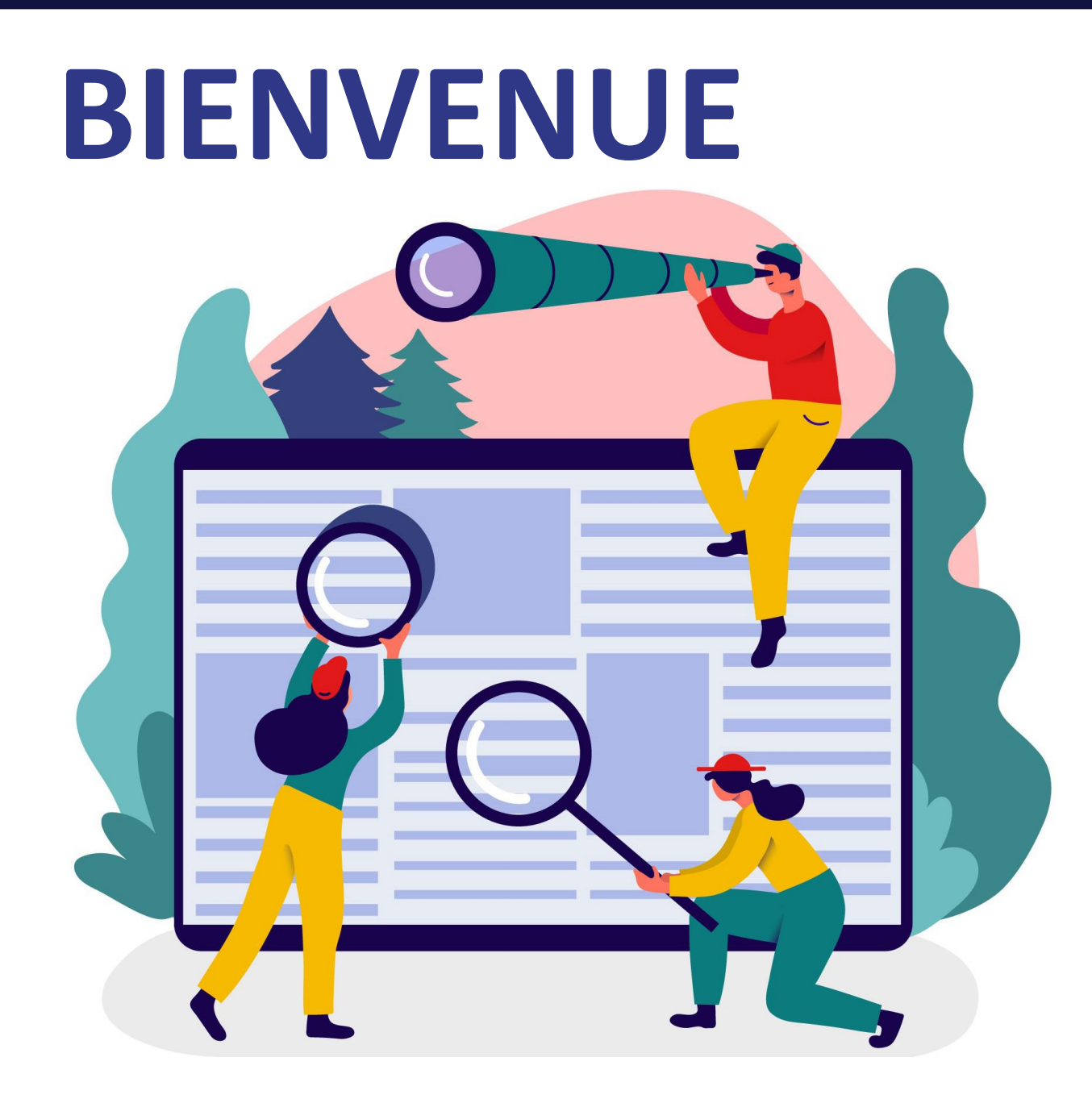

#### Le webinaire

« La Caf & vous : votre actualité est la nôtre »

commence à 9h30. Merci de patienter.

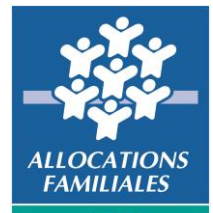

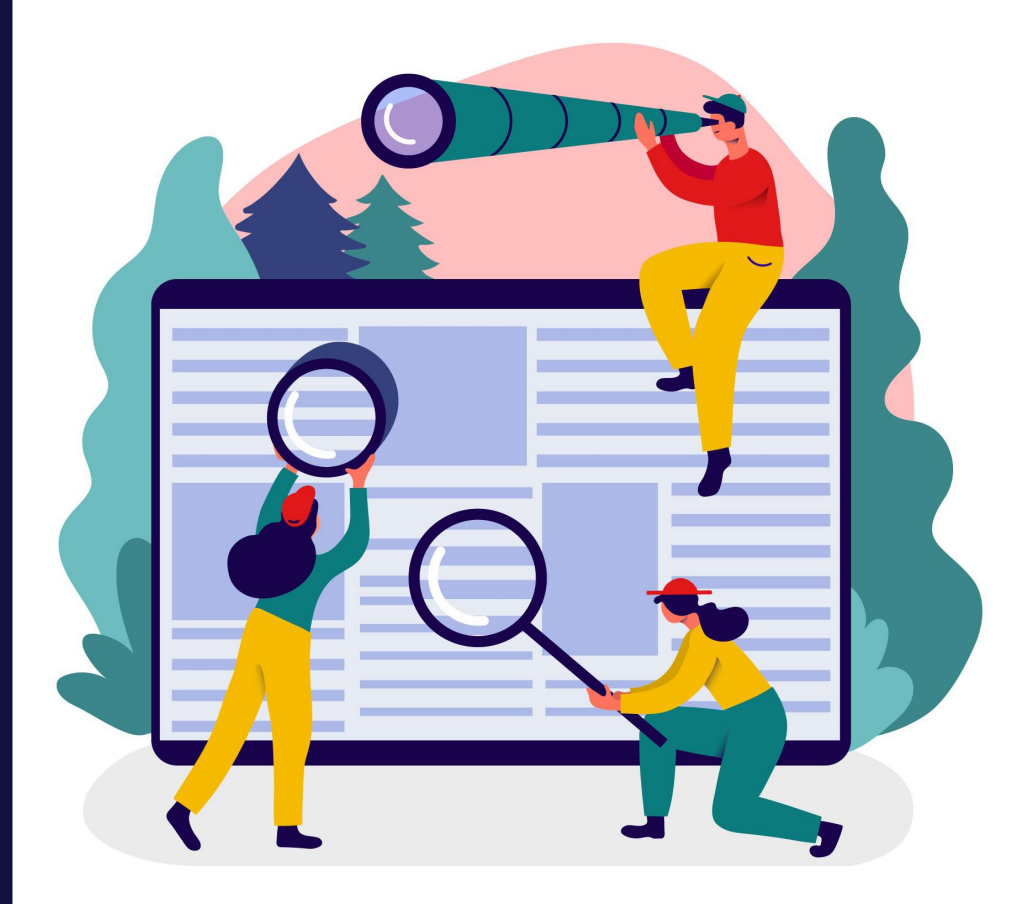

#### Animé par :

- Erwan Benoit
- Emmanuel Jugnet
- Patricia Brancherie

« La Caf & vous : votre actualité est la nôtre »

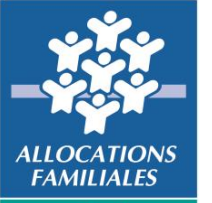

# Informations pratiques

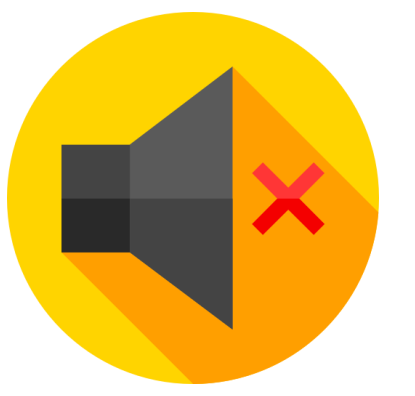

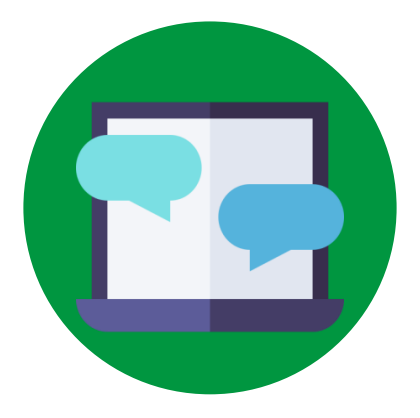

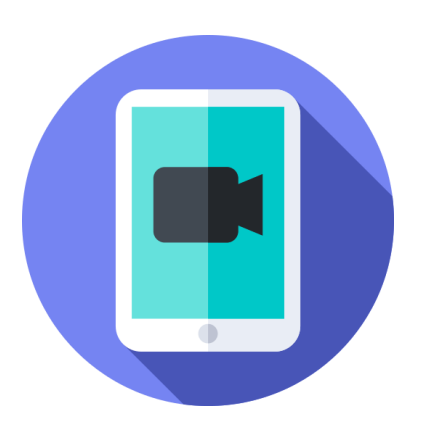

Éteindre votre micro et votre caméra

Poser vos questions en direct ou sur le tchat

Webinaire enregistré

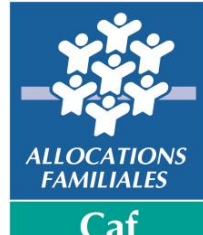

Atlantigu

#### **Au programme**

#### **Actualités du mois**

1. Le service médiation administrative

#### **Côté allocataires**

- 1. Nouveaux barèmes
- 2. Renforcement du mot de passe sur mon compte.caf
- 3. Téléprocédure Bailleurs
- 4. CDAP

Λ

#### **Chiffres du mois**

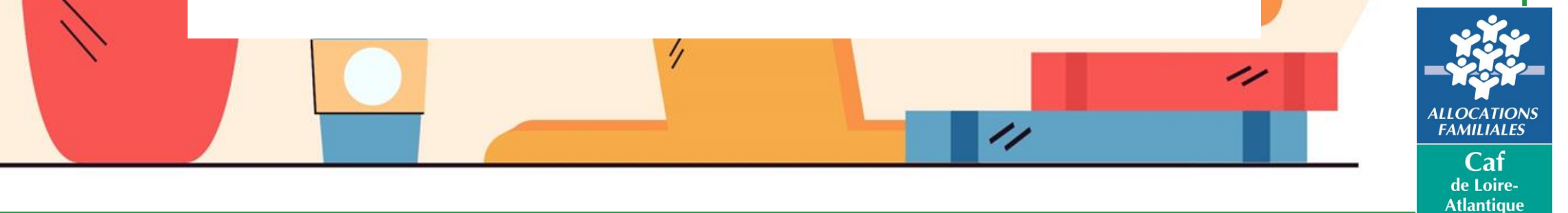

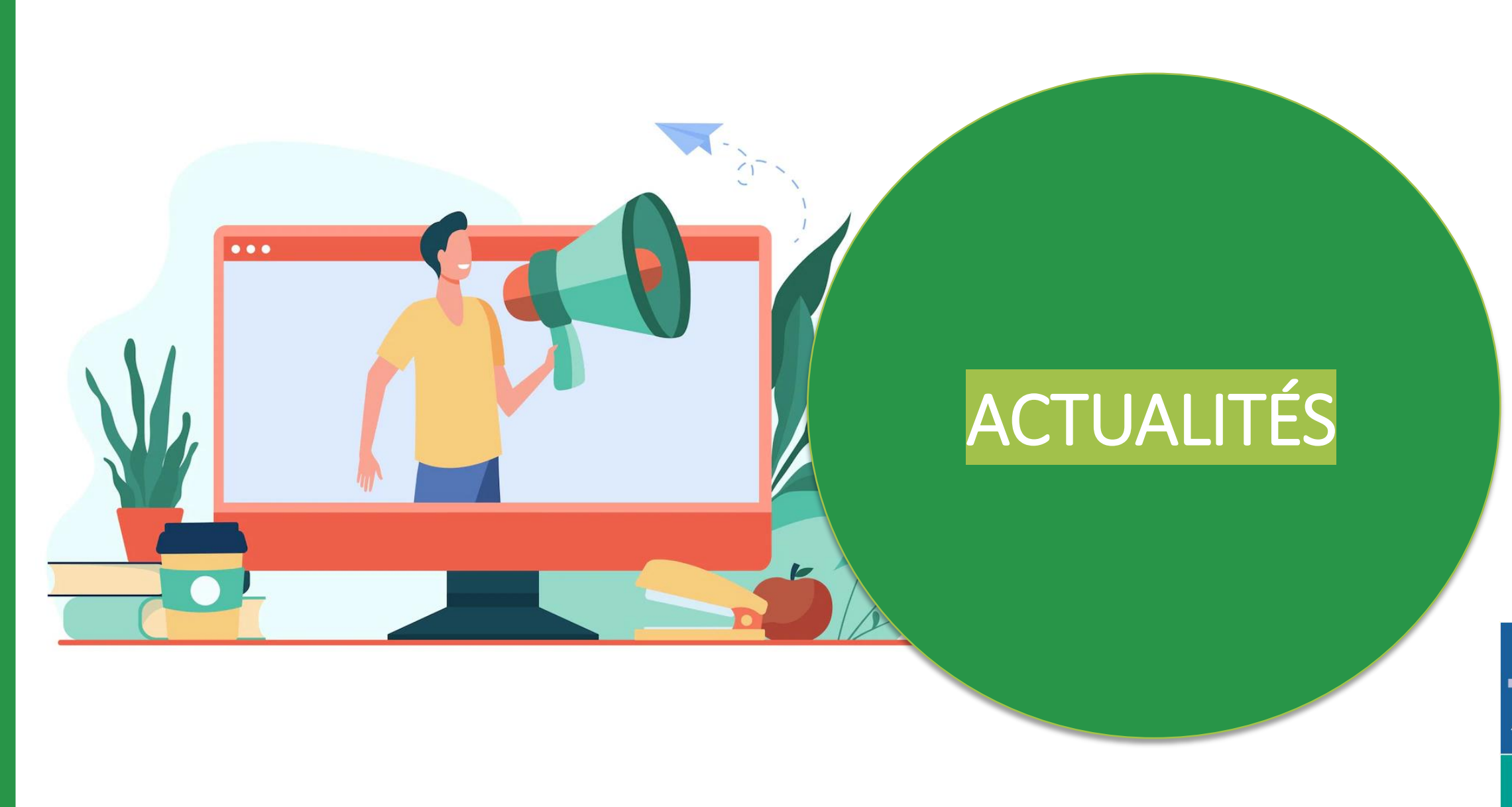

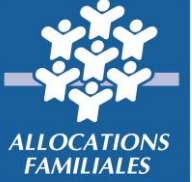

 $\fbox{Caf} \\ \begin{tabular}{c} \multicolumn{1}{c}{\textbf{Caf}} \\ \multicolumn{1}{c}{\textbf{de Loire-}} \\ \multicolumn{1}{c}{\textbf{Atlantique}} \end{tabular}$ 

#### **# Une fonction inscrite dans la loi**

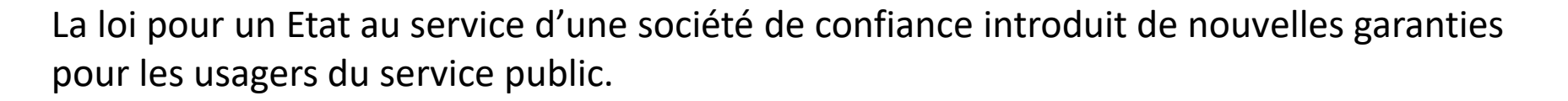

Cette loi (Loi Essoc n°2018-727) instaure notamment le «droit à l'erreur».

Elle consacre aussi la fonction de médiateur comme constitutive du renouvellement de la relation de service (Art L217-7-1).

«Une notion qui s'inscrit dans un processus global de réponse qualitative à l'usager».

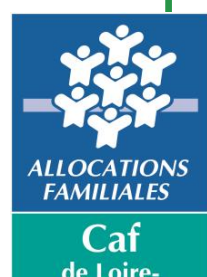

**L'administration** 

s'engage

#### **# La médiation c'est quoi ?**

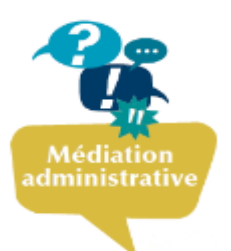

La médiation consiste à résoudre les conflits de manière amiable en restaurant le dialogue entre un allocataire et la Caisse d'Allocations Familiales.

#### **# Dans quel cas ?**

Lorsque l'allocataire :

❑ Persiste dans son mécontentement

- ❑ Fait face à un désaccord avec une décision d'un service de la Caf
- ❑ Rencontre un blocage administratif

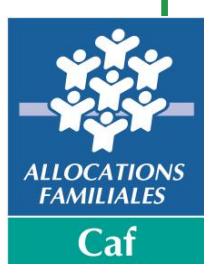

#### **# Les différentes étapes**

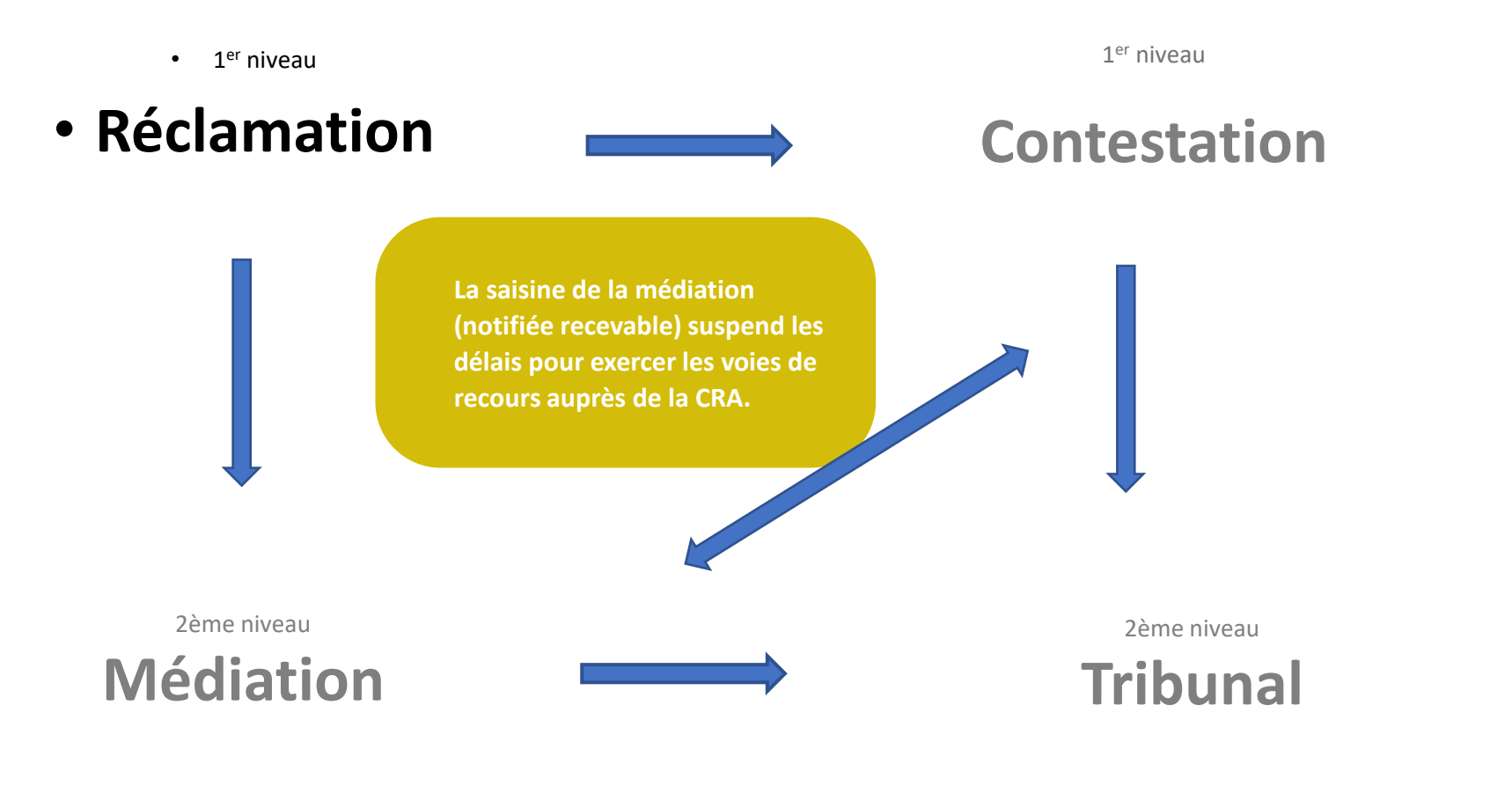

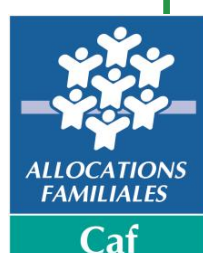

#### **# Ce qui ne relève pas de la médiation**

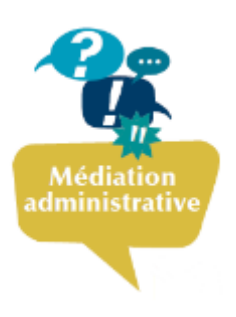

- $\Box$  Les litiges entre des particuliers ou entre des parents
- ❑ La liquidation des dossiers
- ❑ Les explications d'ordre administratif
- ❑ Les demandes visant à accélérer le traitement d'un dossier si le délai n'est pas anormal
- ❑ Les courriers politiques

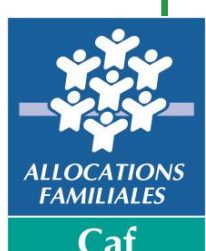

**Atlantique** 

#### **# Qui peut saisir le médiateur**

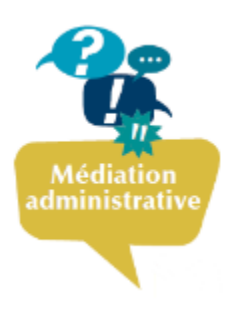

- ❑ l'allocataire lui-même ou son représentant légal
- ❑ le défenseur des droits
- ❑ l'Etat (préfet, ministère, Présidence de la République)
- ❑ Un élu (député, Conseil départemental, maire)
- ❑ le médiateur de la Cnaf
- ❑ la Caf elle-même au travers des travailleurs sociaux par exemple

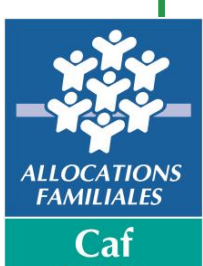

**Atlantique** 

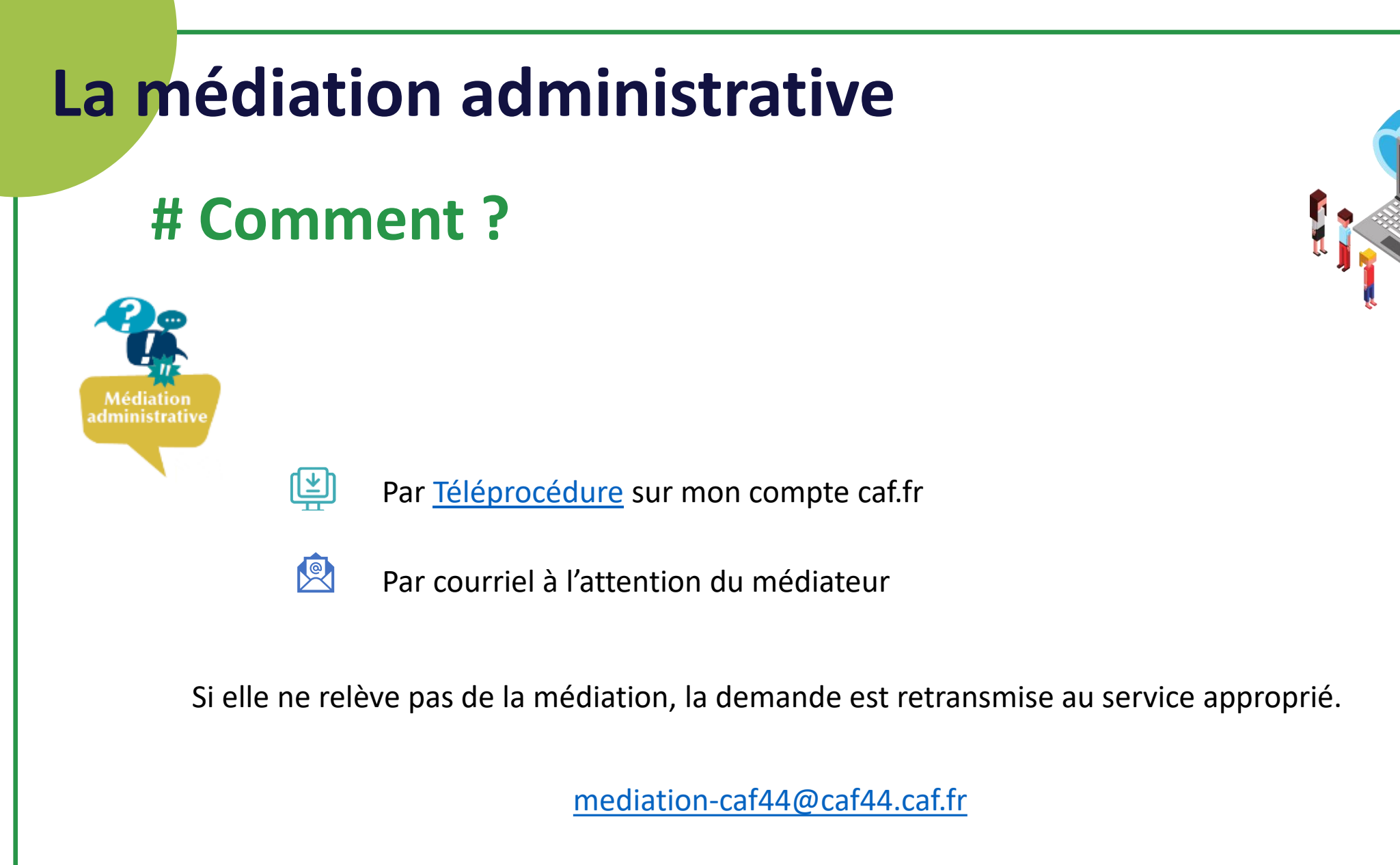

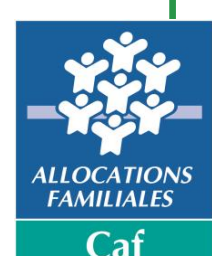

**Atlantique** 

Caf.fr

#### **# Le rôle du médiateur ?**

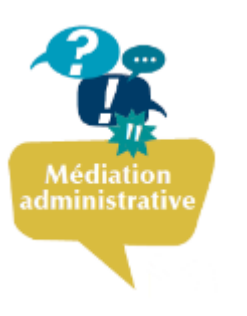

Le médiateur administratif travaille en toute confidentialité et reste neutre vis-à-vis des deux parties

Son objectif est de tendre à résoudre le litige

Il propose des solutions conformes à la réglementation

#### **# Avec qui ?**

Les services de la Caf auprès desquels il recueille tous les éléments nécessaires à l'appréciation du litige

Les partenaires institutionnels de la Caf (Cpam, Pôle Emploi, Carsat, etc…)

Les médiateurs des autres Caf qui se sont constitués en réseau

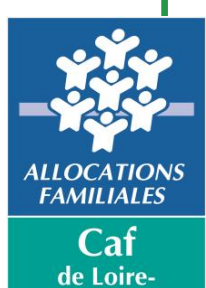

#### **# La médiation en chiffres - 2023**

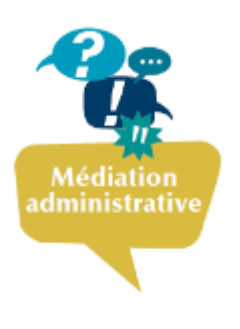

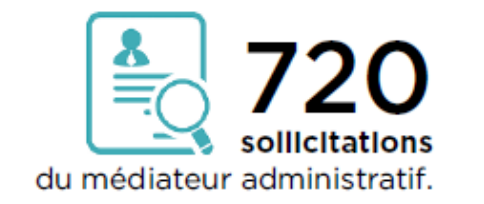

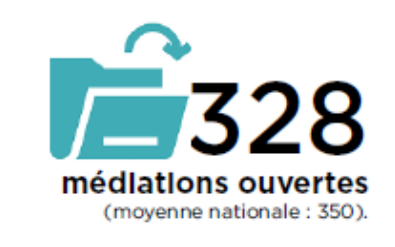

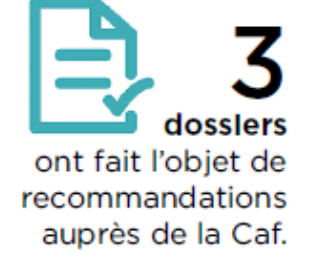

**Deri Interventions** relayées par la défenseure des droits.

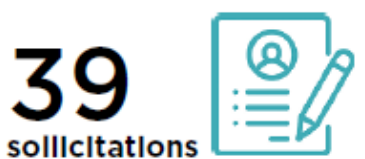

ont été déposées par les travailleurs sociaux (Caf, Conseil départemental, inter-entreprises).

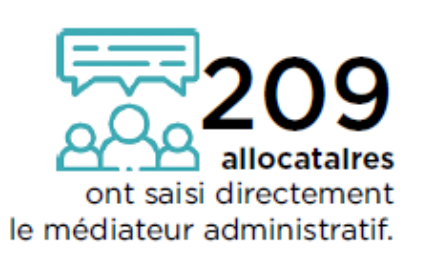

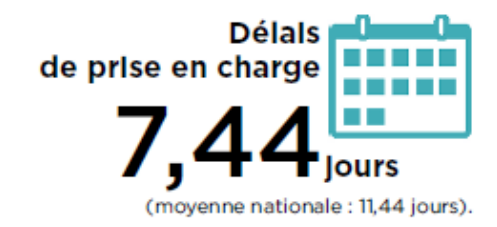

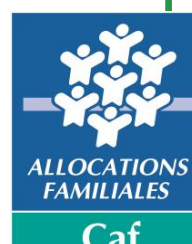

#### **# La résolution des médiations en chiffres - 2023**

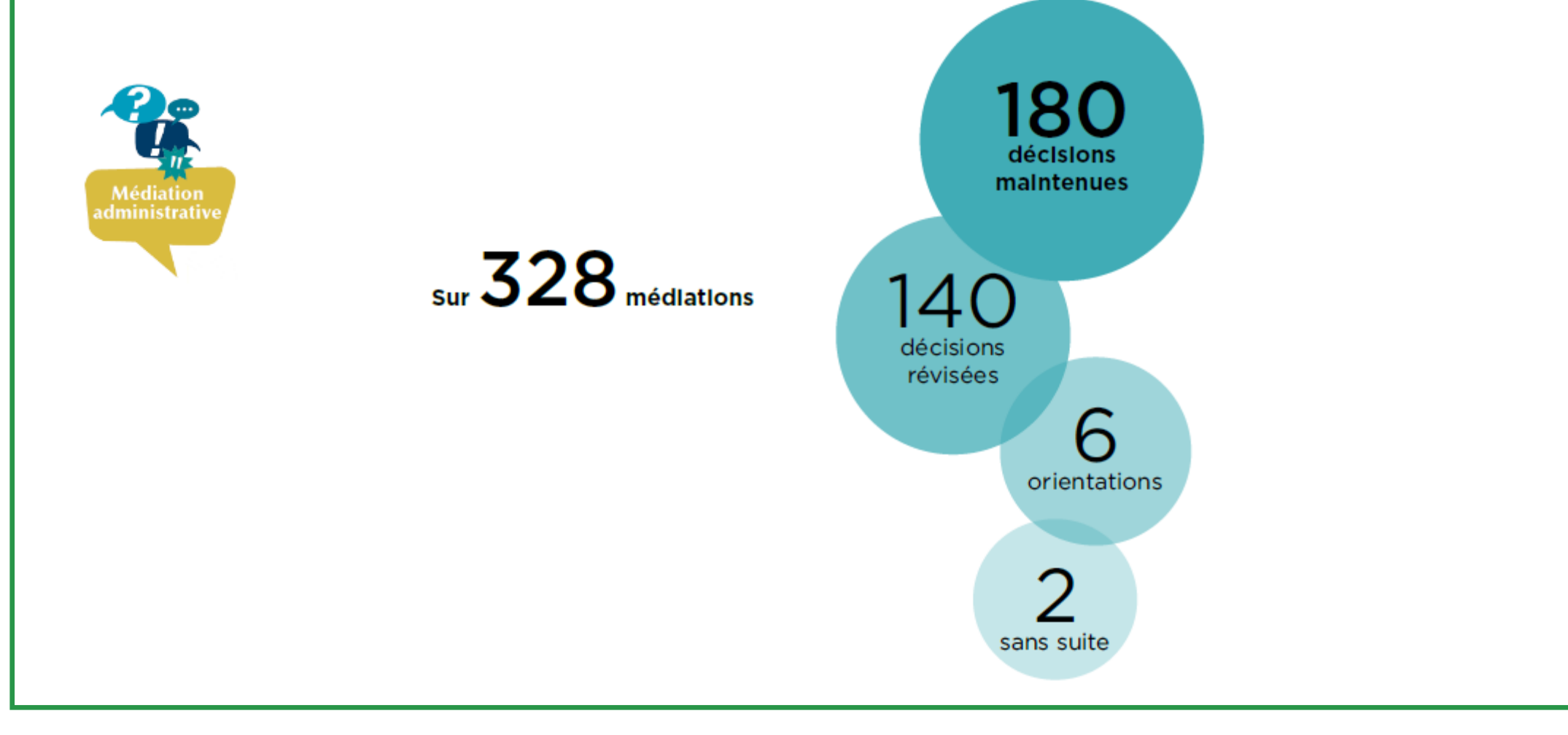

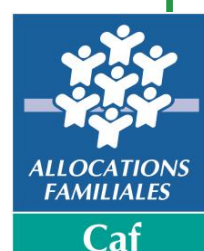

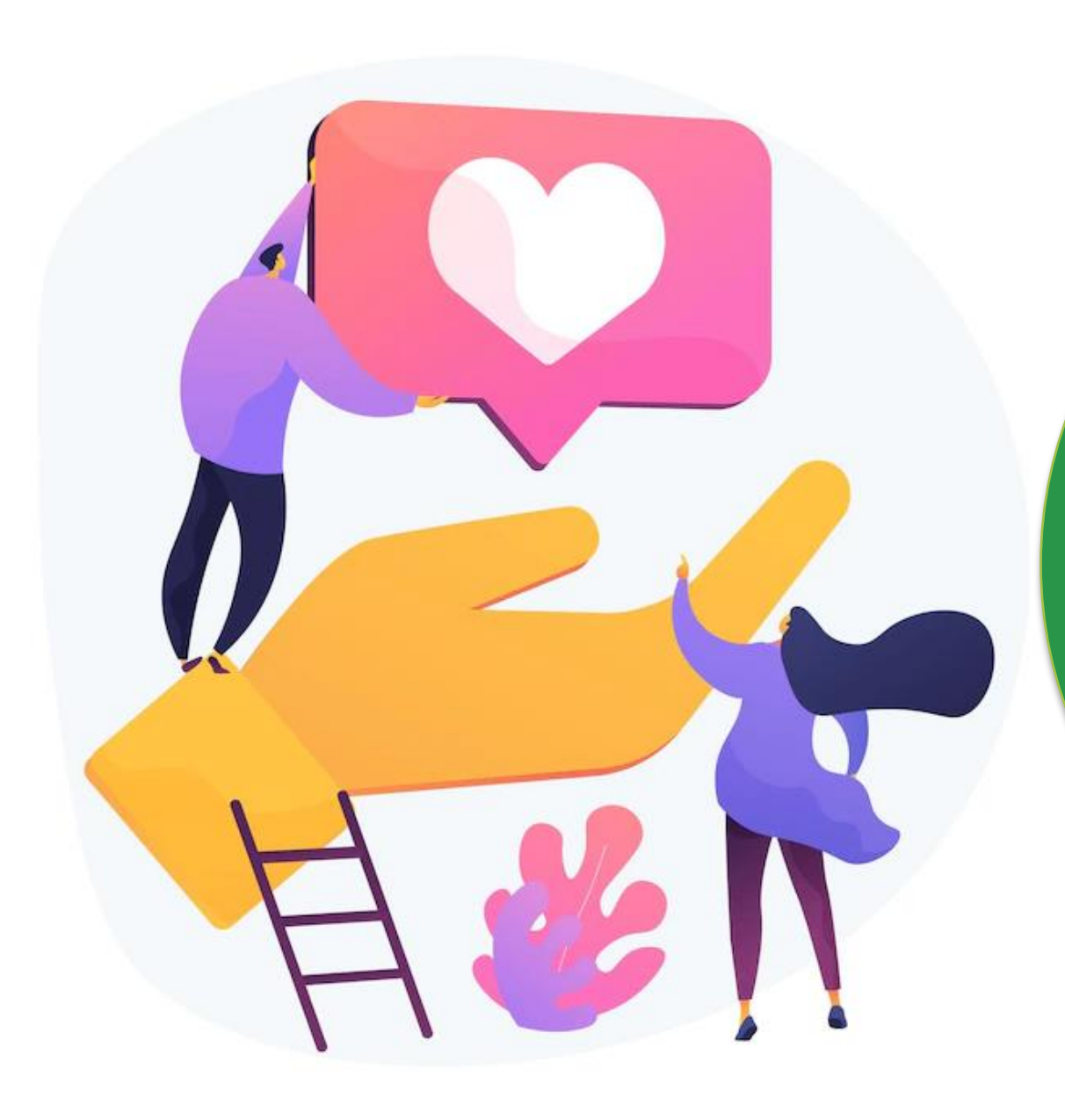

# CÔTÉ ALLOCATAIRES

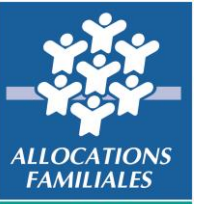

#### **Le renouvellement des barèmes**

#### **# à compter du 1er avril 2024**

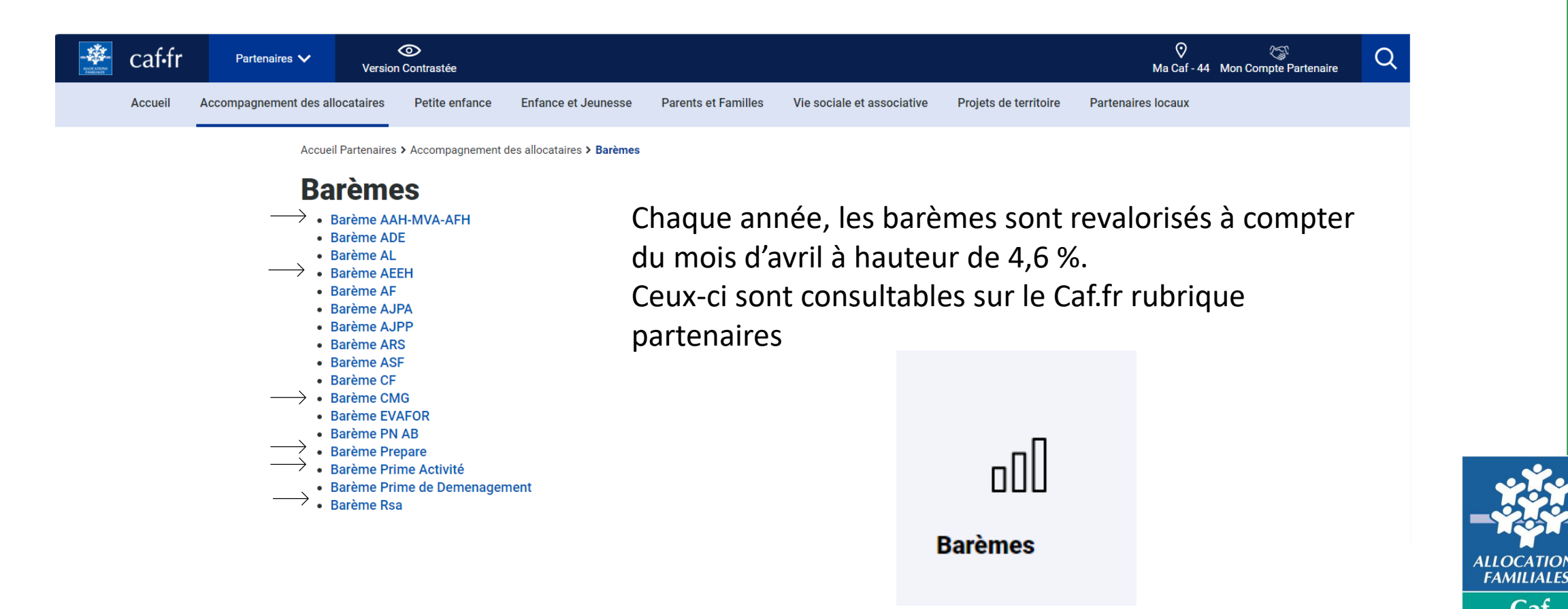

#### **Renforcement du mot de passe**

#### **# Protection des données de nos allocataires**

Ces dernières semaines, les attaques informatiques sont en hausse.

Afin de protéger les données de nos allocataires, plusieurs solutions sont mises en place :

- Le mot de passe doit comporter désormais **10 caractères au lieu de 8**
- Lors de la connexion à Mon Compte :
- o Entre le 22 février et le 07 mars, les allocataires **ont été incités** à modifier leur mot de passe juste avant leur connexion à Mon Compte sur le site caf.fr et l'appli mobile

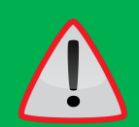

Le changement du mot de passe s'effectue par le parcours « mot de passe oublié » afin que le changement soit sécurisé (envoi du code sécurisé à 6 chiffres par sms, mail ou courrier au choix de l'allocataire).

o Depuis le 8 mars, ils sont **obligatoirement** dirigés sur le parcours « mot de passe oublié » si le dernier changement a eu lieu avant le 15 février.

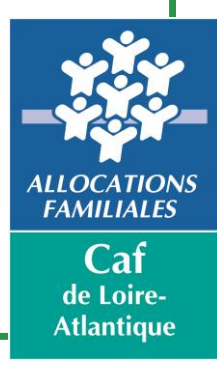

#### **Renforcement du mot de passe**

#### **# Protection des données de nos allocataires**

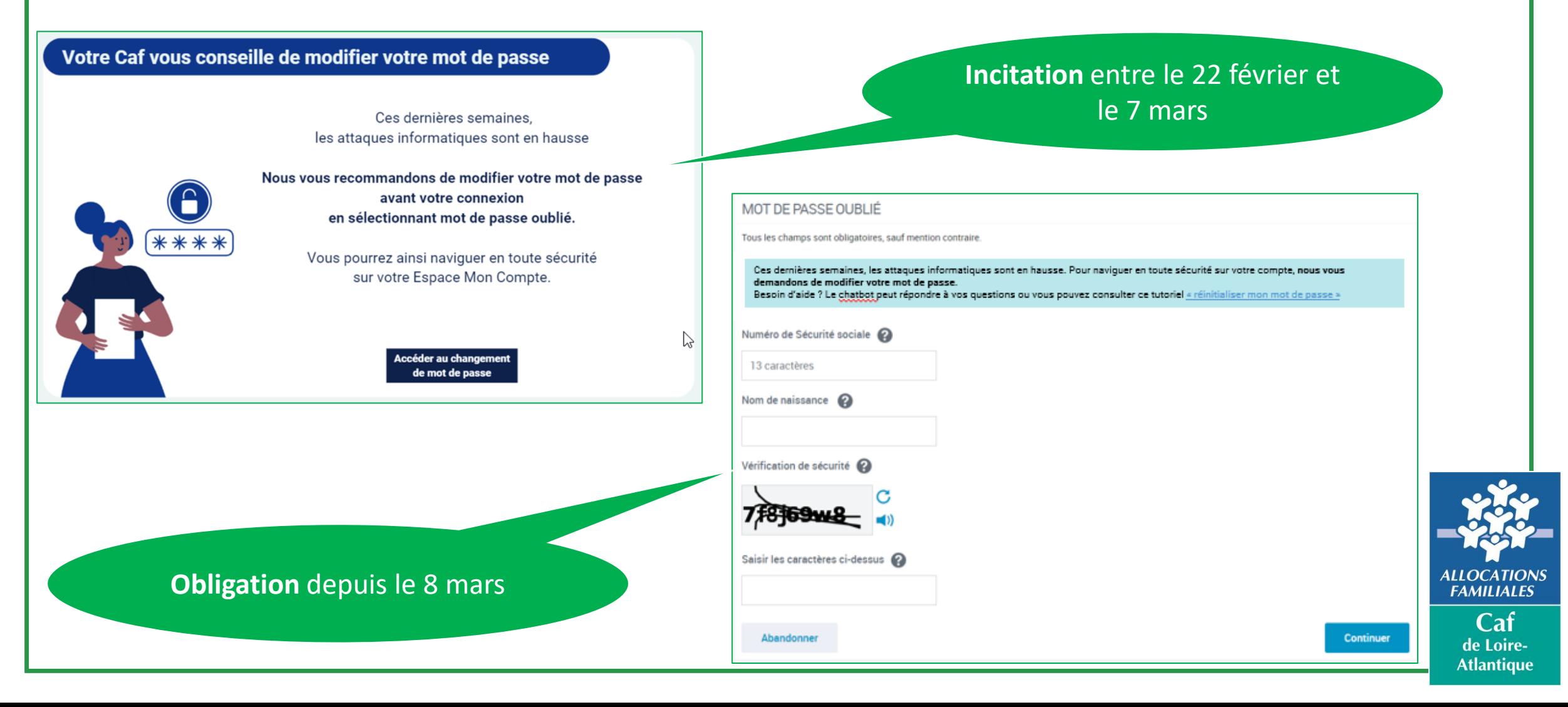

#### **La campagne loyers 2023**

#### **# Télédéclaration des loyers de juillet 2023**

La campagne de télédéclarations des loyers de juillet 2023 **se termine au 31 mars 2024**.

Pour rappel, le montant du loyer de juillet 2023 est obligatoire pour le calcul du droit à l'aide au logement des locataires au 1<sup>er</sup> janvier de l'année suivante.

Le taux de télédéclarations sur mon compte partenaire pour la Caf 44 est de 71,28 % au 27 mars 2024.

Le taux total de télédéclarations en Caf 44 est de : 95 %

Davantage de bailleurs ont utilisé l'offre bailleur de mon compte-partenaire pour la campagne 2023. La Caf doit continuer à développer cette offre auprès de tous les bailleurs afin de pouvoir également accéder à d'autres fonctionnalités (départ du locataire, modification du nombre de co-locataire, décès du locataire etc….)

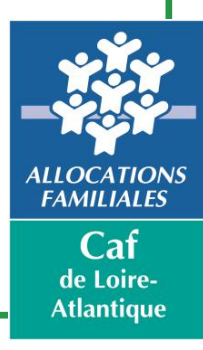

#### **# Nouvelle offre Tuteur**

Une nouvelle offre sera prochainement proposée dans l'espace partenaires du site caf.fr, à destination des tuteurs moraux. Elle va permettre aux tuteurs moraux de consulter le compte caf de l'allocataire et de réaliser certaines *démarches.*

*Pour les tutelles, les curatelles renforcées et les jugements d'habilitation familiale :* Le tuteur moral pourra accomplir certaines démarches au nom de l'allocataire.

*Pour les autres mesures de protection (par exemple mesure d'accompagnement judiciaire) :*

Les tuteurs peuvent consulter le dossier de leur protégé mais l'allocataire reste le seul à pouvoir accomplir ses démarches administratives.

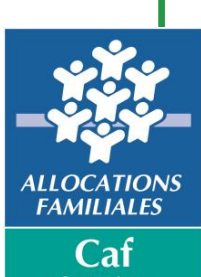

**Atlantique** 

#### **# Nouvelle offre Tuteur**

#### **Le contexte :**

Contrairement au tuteur physique, un tuteur moral gère un volume plus important de protégés. En effet, les associations tutélaires peuvent gérer au-delà d'une centaine de protégés.

On permet donc désormais au tuteur moral d'accéder à certaines démarches en ligne.

#### **Cette évolution va permettre aux tuteurs moraux :**

- ❑ D'accéder à un module de recherche de son protégé,
- $\Box$  De visualiser les informations le concernant,
- De pouvoir transmettre un jugement de tutelle,
- De pouvoir mettre à jour les données bancaires,
- ❑ De pouvoir accéder au dossier du protégé afin d'effectuer les démarches suivantes en son nom :
	- **La téléprocédure de déclaration de ressources annuelles.**
	- **- La déclaration trimestrielle' pour l'allocation adulte handicapé.**
	- **- Les changements de situation (sauf changement de coordonnées de contact de l'allocataire)**
- ❑ De pouvoir ajouter un protégé dans son portefeuille, et transmettre les justificatifs attendus par la Caf.

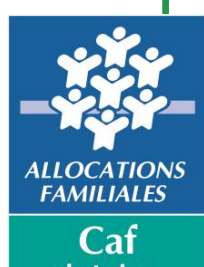

#### **# Accès depuis Mon Compte Partenaire**

Lors de sa connexion à "mon compte partenaire", le tuteur moral accède à l'écran d'accueil. Cet écran permet de rechercher ou d'ajouter son protégé.

Après saisie du Nir et du nom de son protégé, le tuteur clique sur "rechercher".

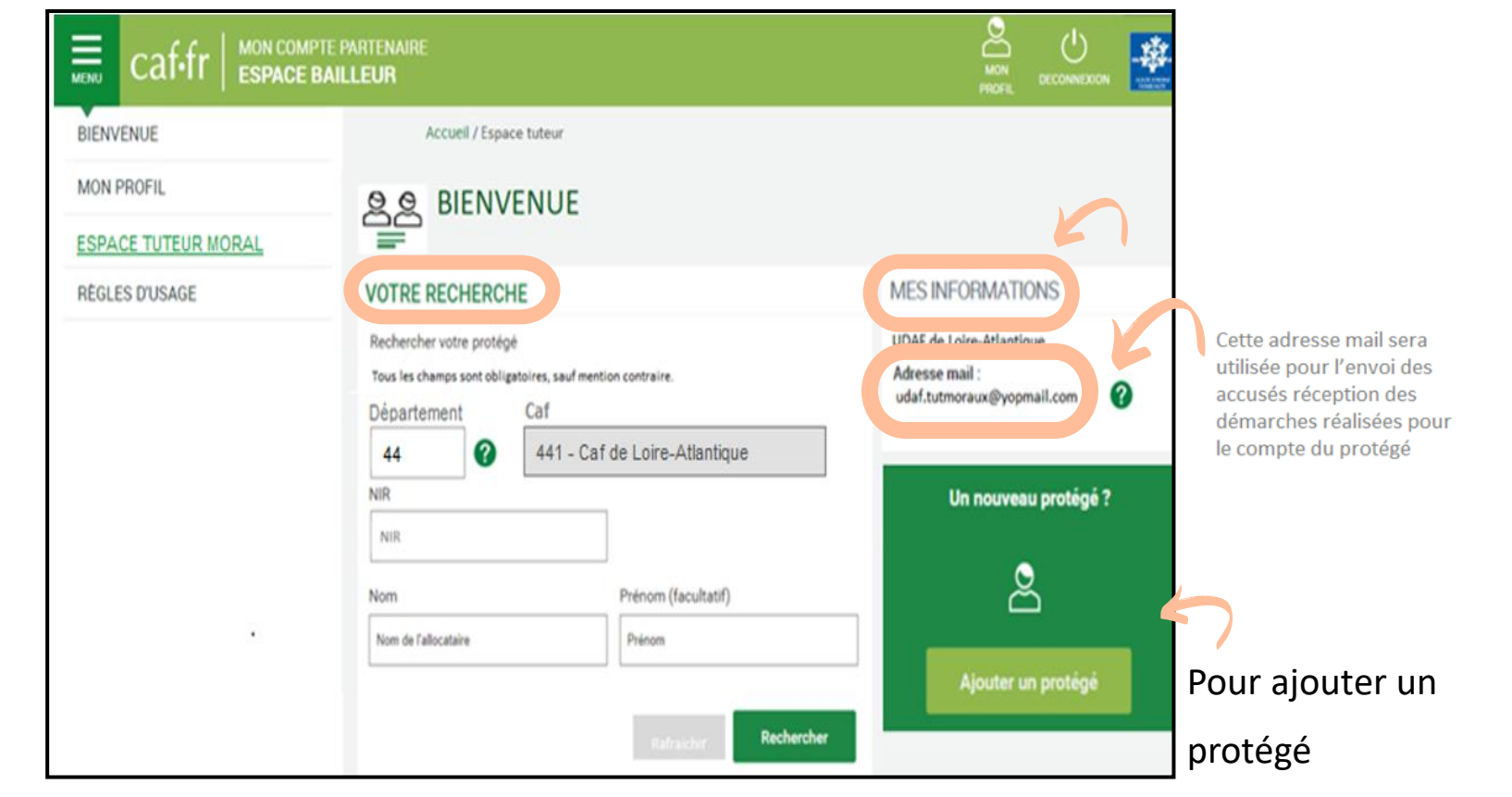

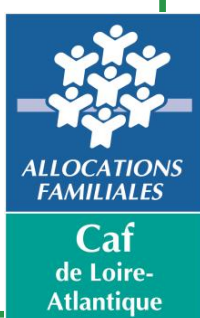

#### **# Utilisation de mon compte partenaire - CDAP**

Pour rappel, avant toutes demandes de renseignement écrites ou téléphoniques, le partenaire doit impérativement consulter CDAP « consulter les dossiers » afin de vérifier s'il peut trouver l'information.

Une information ou formation peut être effectuée au sein de votre structure.

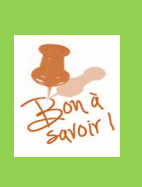

Ne pas hésiter à en faire la demande auprès du pôle

CAF44-BP-partenariats@caf44.caf.fr

Pour obtenir les documents nécessaires à l'ouverture du service CDAP complétez le [questionnaire](https://www.caf.fr/sites/default/files/medias/441/partenaires_locaux/mon_compte_partenaire/questionnaire_cdap_caf44.pdf) et adressez-le par mail à [moncomptepartenairecaf44@caf44.caf.fr](mailto:moncomptepartenairecaf44@caf44.caf.fr).

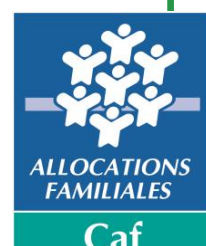

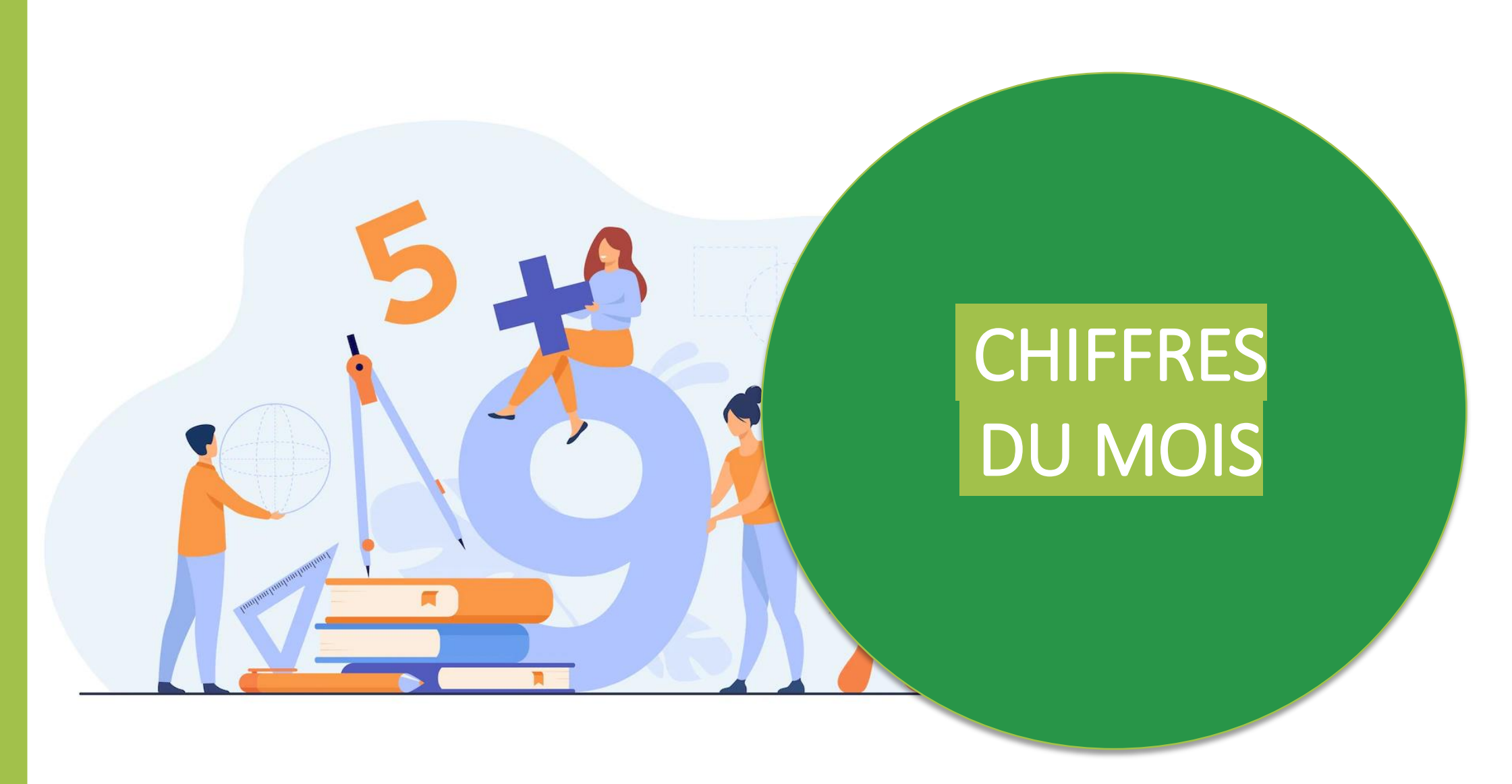

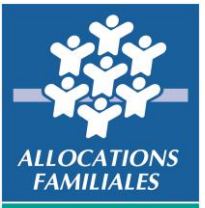

# **DÉLAIS DE TRAITEMENT – INDICATEURS LOCAUX**

Chaque semaine, les [délais de traitement](https://www.caf.fr/allocataires/caf-de-loire-atlantique/indicateurs-de-qualite-de-service) des mails allocataires et des demandes de prestations sont publiés sur notre site caf.fr. Les situations d'urgence (droit suspendu, rupture de droit) sont traitées en priorité.

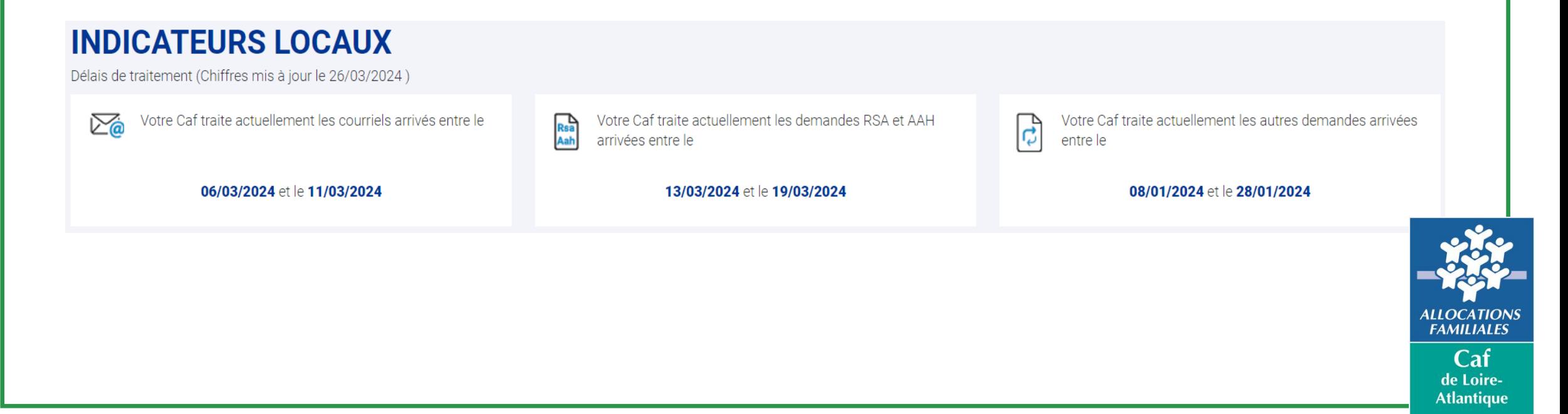

# **Prochain webinaire – 25 juin 2024**

Accueil Partenaires > Partenaires locaux > Participer à un évènement Caf

#### Participer à un évènement Caf

La Caf de Loire-Atlantique organise régulièrement des évènements (webinaires, réunions d'information...) pour ses partenaires. Retrouvez cidessous les dates des prochains évènements.

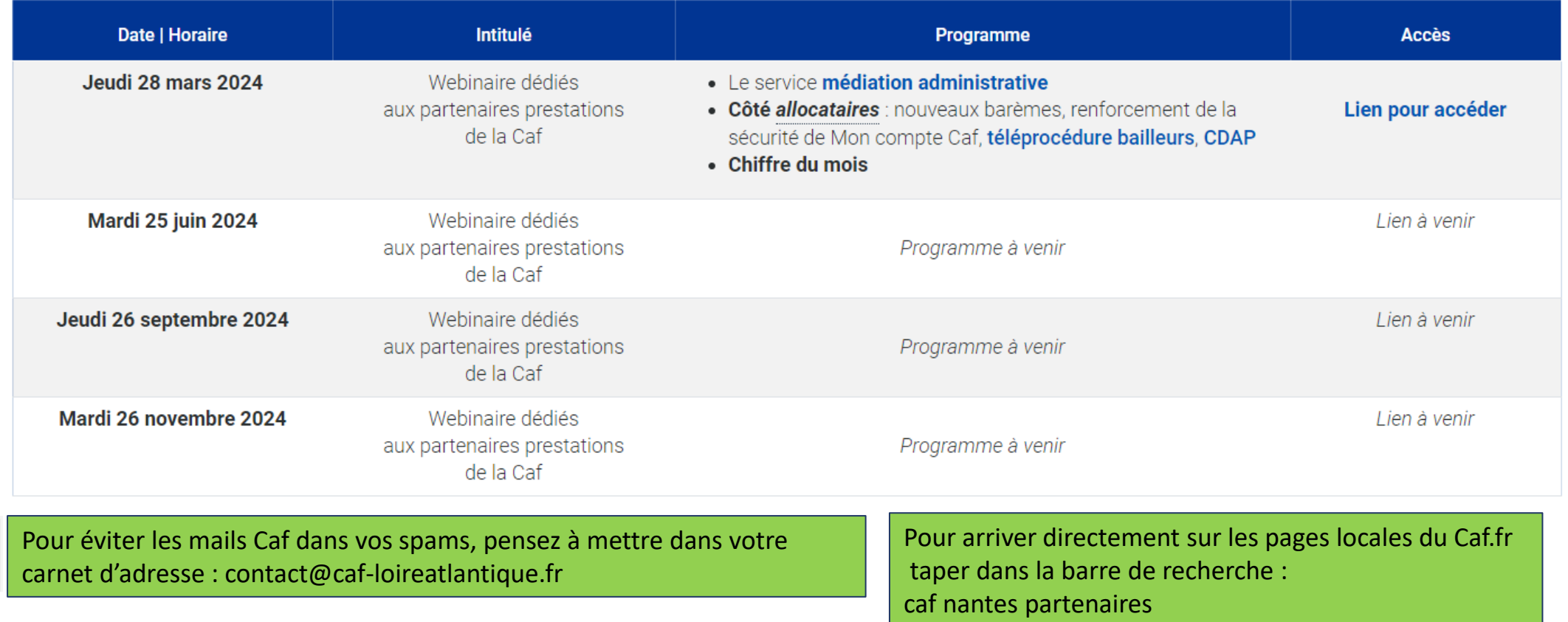

 $\sqrt{2}$ 

Participer à un événement Caf

> ALLOCA **FAMILIALES** Caf de Loire-**Atlantique**

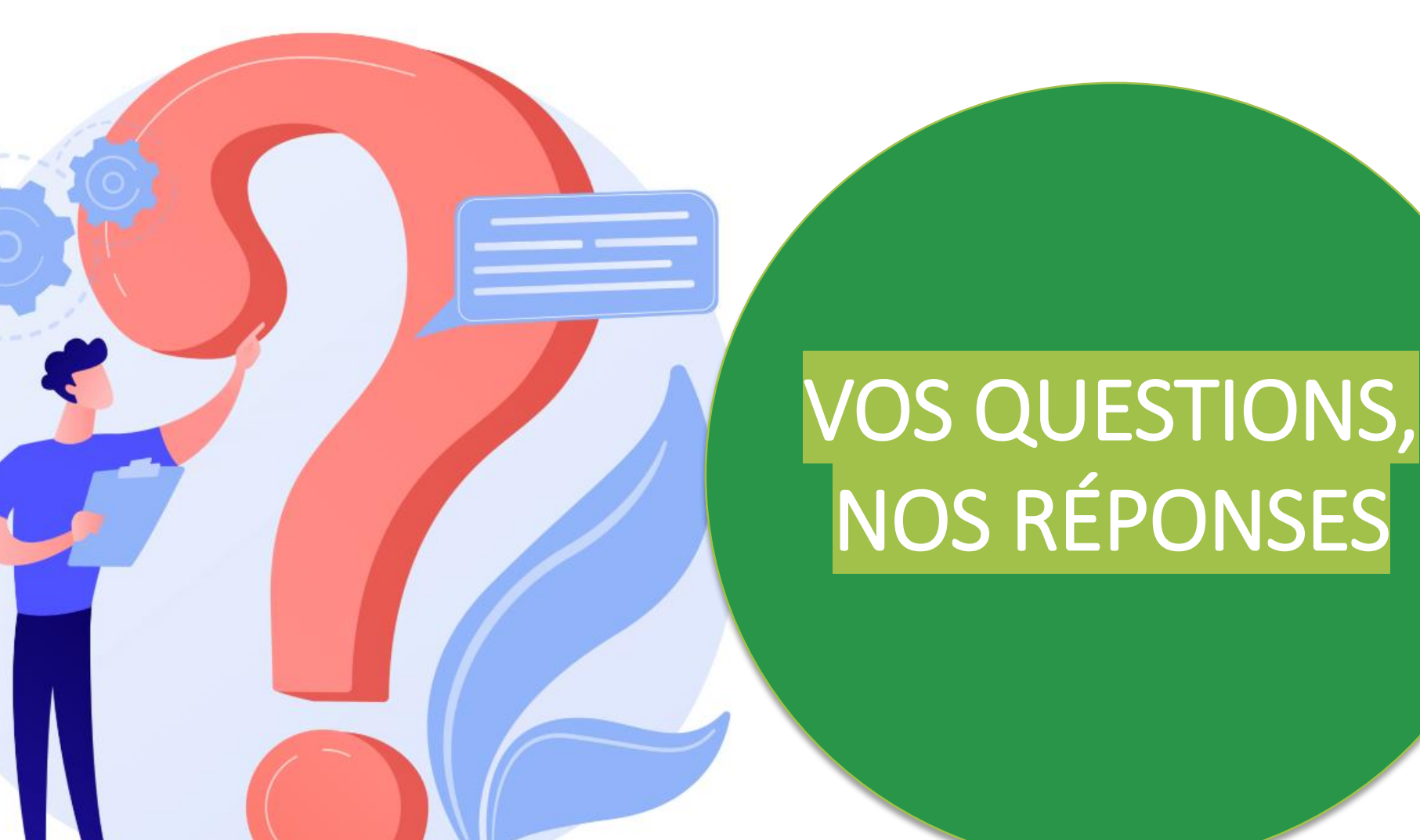

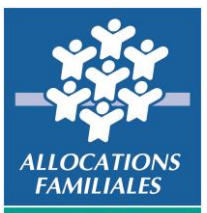

# **MERCI POUR VOTRE ATTENTION**

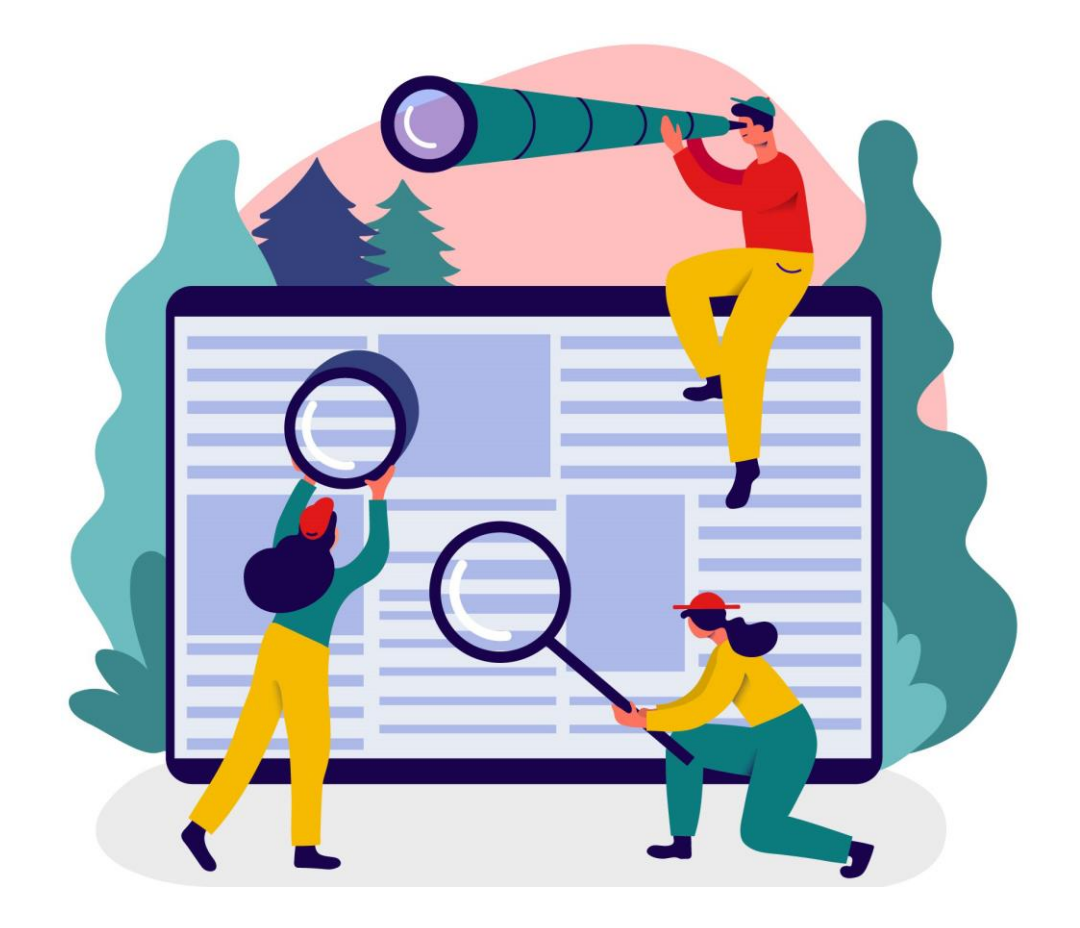

Retrouvez l'enregistrement de ce webinaire dans le fil de conversation.

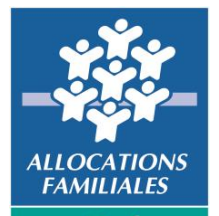